Espace pédagogique de l'académie de Poitiers > Collège Joachim du Bellay > Vie Administrative > Informations pratiques

<http://etab.ac-poitiers.fr/coll-loudun/spip.php?article1025> - Auteur : Webmestre

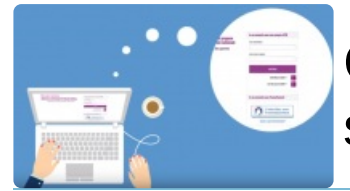

Comment faire sa demande de bourse avec son compte Éducation nationale (ATEN) ?

publié le 09/09/2019

*Descriptif :*

Une petite vidéo pour vous aider à faire votre demande de bourse en ligne

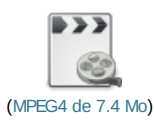

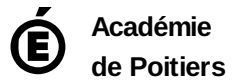

Avertissement : ce document est la reprise au format pdf d'un article proposé sur l'espace pédagogique de l'académie de Poitiers. Il ne peut en aucun cas être proposé au téléchargement ou à la consultation depuis un autre site.